## 2024

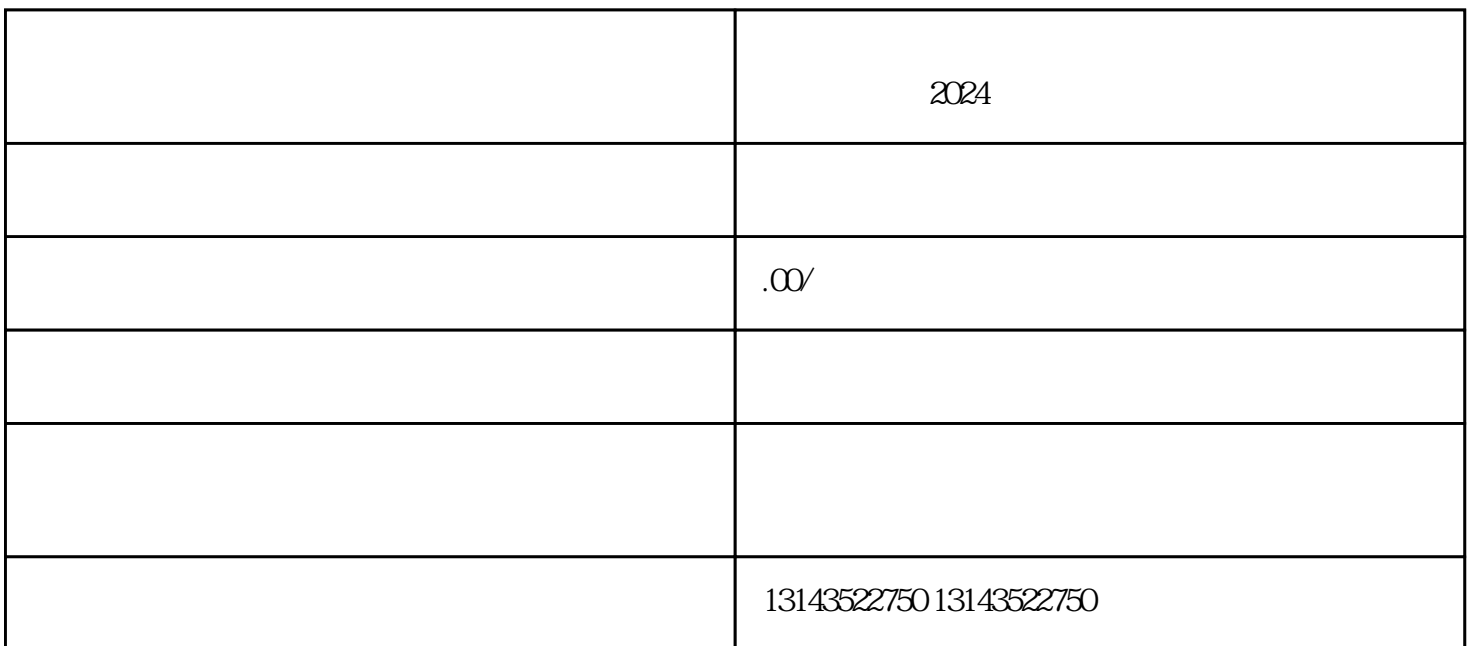

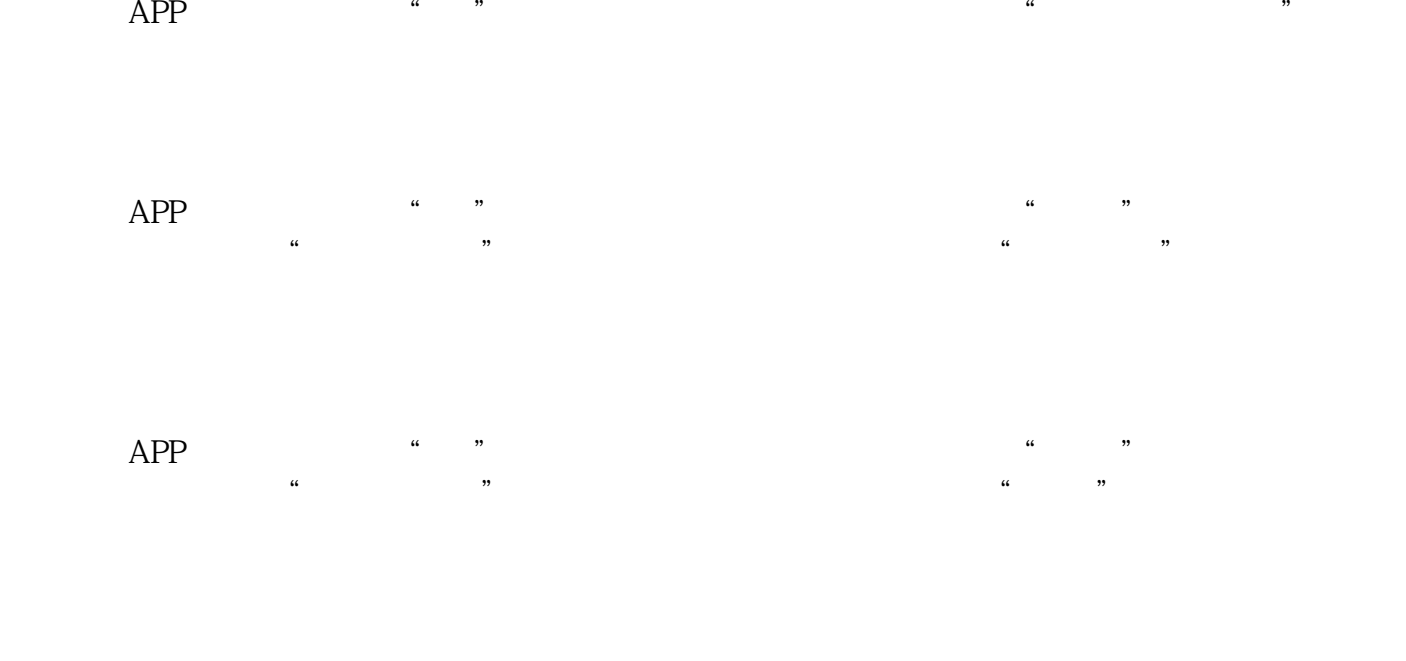

 $APP$ , " "

 $\alpha$  , and  $\alpha$  , and  $\alpha$  , and